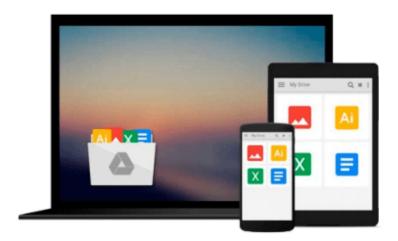

## Build Your Own Flight Sim in C++: Programming a 3d Flight Simulator Using Oop

Michael Radtke, Christopher Lampton

Download now

Click here if your download doesn"t start automatically

## Build Your Own Flight Sim in C++: Programming a 3d Flight Simulator Using Oop

Michael Radtke, Christopher Lampton

Build Your Own Flight Sim in C++: Programming a 3d Flight Simulator Using Oop Michael Radtke, Christopher Lampton

Includes new infomation on programming with sound, creating realistic scenery, and shading objects, and the accompanying disk contains sample code, utility programs, and a complete flight simulation game. Original. (Advanced).

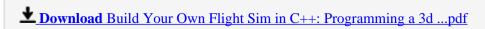

Read Online Build Your Own Flight Sim in C++: Programming a ...pdf

### Download and Read Free Online Build Your Own Flight Sim in C++: Programming a 3d Flight Simulator Using Oop Michael Radtke, Christopher Lampton

#### From reader reviews:

#### **Scott Anderson:**

This Build Your Own Flight Sim in C++: Programming a 3d Flight Simulator Using Oop are usually reliable for you who want to be a successful person, why. The reason why of this Build Your Own Flight Sim in C++: Programming a 3d Flight Simulator Using Oop can be on the list of great books you must have is giving you more than just simple examining food but feed a person with information that probably will shock your prior knowledge. This book is handy, you can bring it all over the place and whenever your conditions at e-book and printed versions. Beside that this Build Your Own Flight Sim in C++: Programming a 3d Flight Simulator Using Oop giving you an enormous of experience for example rich vocabulary, giving you test of critical thinking that we know it useful in your day action. So, let's have it and luxuriate in reading.

#### **Bruce Jackson:**

Reading a e-book tends to be new life style with this era globalization. With looking at you can get a lot of information which will give you benefit in your life. Together with book everyone in this world can easily share their idea. Guides can also inspire a lot of people. Plenty of author can inspire their own reader with their story or perhaps their experience. Not only situation that share in the textbooks. But also they write about the ability about something that you need example of this. How to get the good score toefl, or how to teach your young ones, there are many kinds of book that exist now. The authors these days always try to improve their skill in writing, they also doing some analysis before they write to the book. One of them is this Build Your Own Flight Sim in C++: Programming a 3d Flight Simulator Using Oop.

#### Walter Pressley:

A lot of people always spent all their free time to vacation or even go to the outside with them family members or their friend. Do you realize? Many a lot of people spent these people free time just watching TV, or perhaps playing video games all day long. In order to try to find a new activity here is look different you can read any book. It is really fun in your case. If you enjoy the book which you read you can spent all day every day to reading a reserve. The book Build Your Own Flight Sim in C++: Programming a 3d Flight Simulator Using Oop it is very good to read. There are a lot of those who recommended this book. We were holding enjoying reading this book. In the event you did not have enough space to bring this book you can buy typically the e-book. You can m0ore quickly to read this book from a smart phone. The price is not too costly but this book has high quality.

#### **Alberto Alvarez:**

In this period globalization it is important to someone to find information. The information will make someone to understand the condition of the world. The condition of the world makes the information easier to share. You can find a lot of recommendations to get information example: internet, newspapers, book, and soon. You will see that now, a lot of publisher which print many kinds of book. Typically the book that

recommended for your requirements is Build Your Own Flight Sim in C++: Programming a 3d Flight Simulator Using Oop this publication consist a lot of the information from the condition of this world now. This book was represented just how can the world has grown up. The vocabulary styles that writer value to explain it is easy to understand. The particular writer made some exploration when he makes this book. That is why this book suitable all of you.

Download and Read Online Build Your Own Flight Sim in C++: Programming a 3d Flight Simulator Using Oop Michael Radtke, Christopher Lampton #OHYZ6U5JAEL

# Read Build Your Own Flight Sim in C++: Programming a 3d Flight Simulator Using Oop by Michael Radtke, Christopher Lampton for online ebook

Build Your Own Flight Sim in C++: Programming a 3d Flight Simulator Using Oop by Michael Radtke, Christopher Lampton Free PDF d0wnl0ad, audio books, books to read, good books to read, cheap books, good books, online books, books online, book reviews epub, read books online, books to read online, online library, greatbooks to read, PDF best books to read, top books to read Build Your Own Flight Sim in C++: Programming a 3d Flight Simulator Using Oop by Michael Radtke, Christopher Lampton books to read online.

### Online Build Your Own Flight Sim in C++: Programming a 3d Flight Simulator Using Oop by Michael Radtke, Christopher Lampton ebook PDF download

Build Your Own Flight Sim in C++: Programming a 3d Flight Simulator Using Oop by Michael Radtke, Christopher Lampton Doc

Build Your Own Flight Sim in C++: Programming a 3d Flight Simulator Using Oop by Michael Radtke, Christopher Lampton Mobipocket

Build Your Own Flight Sim in C++: Programming a 3d Flight Simulator Using Oop by Michael Radtke, Christopher Lampton EPub